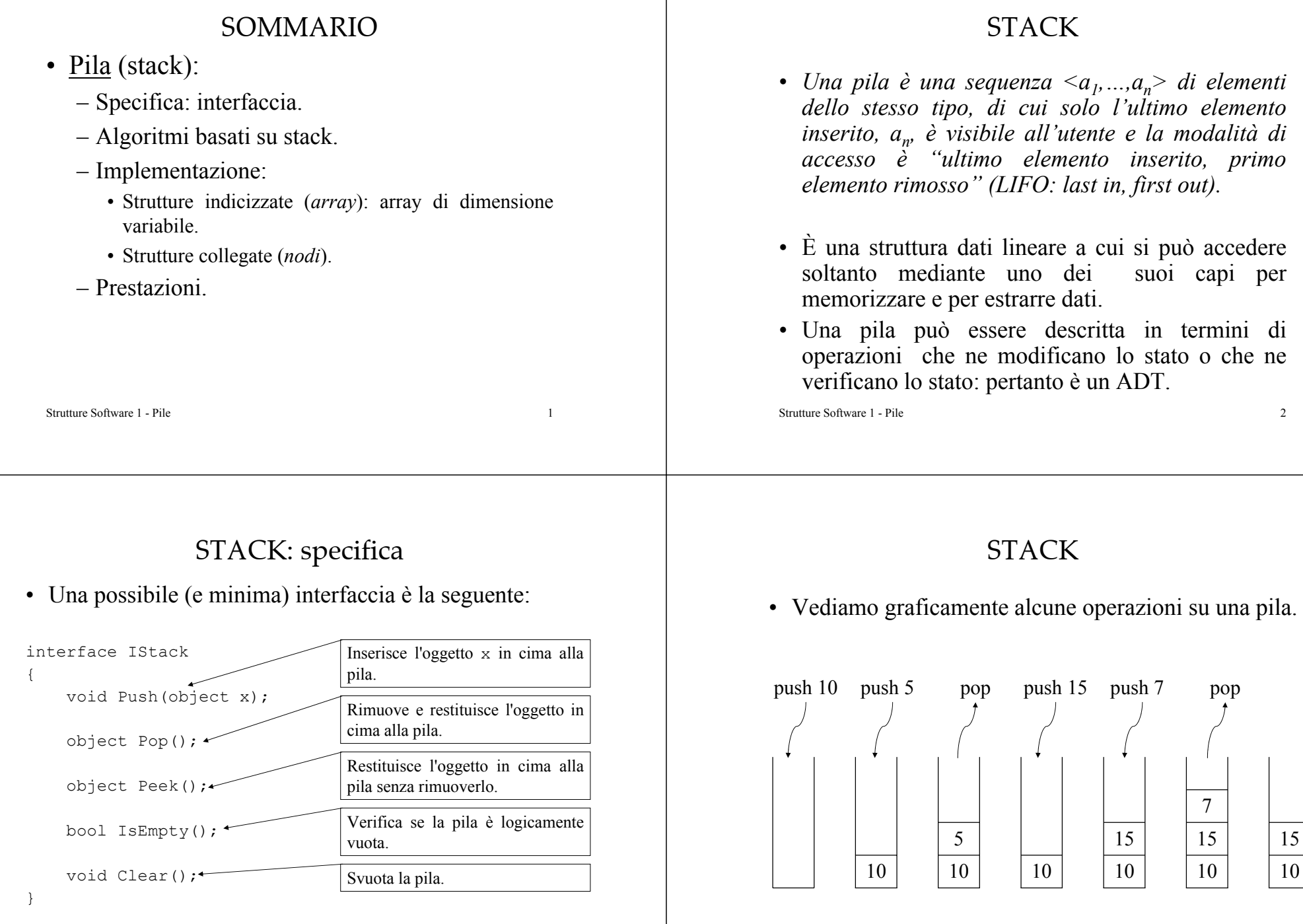

#### STACK: esempio 1

- Un'applicazione delle pile è l'identificazione dei *delimitatori* corrispondenti in un'espressione, che è un esempio significativo perché questa attività fa parte di qualsiasi *compilatore*.
- Vediamo un esempio:
	- Uso corretto dei delimitatori:
		- $b + (c-d) * (e-f)$
	- Mancata corrispondenza:

```
b + (c-d) * (e-f)
```
Strutture Software 1 - Pile 5

# STACK: esempio 1

Strutture Software 1 - Pile 7 public static bool BalBra(char[] expr){ IStack st = new ArrayStack(256);  $\leftarrow$ for (int i = 0; i < expr. Length; i++){ char ch =  $expr[i]$ ; switch (ch) { case '(': case '[':case '{': st.Push(expr[i]); break; case ')':case ']':case '}': try{ char  $ctr = (char) st. Pop()$ ; if (!(ctr == '(' && ch == ')' || ctr == '[' && ch == ']'|| ctr == '{'  $&c$  ch == '}')) return false; } catch (Exception e){ return false; } break; } } if (!st.IsEmpty()) return false; else return true;} L'oggetto di tipo ArrayStack è assegnato al tipo IStack.

#### STACK: esempio 1

- L'*algoritmo* legge un carattere dalla stringa che rappresenta l'espressione e se si tratta di un delimitatore iniziale, '(' o '[' o '{', lo memorizza in una pila. Quando viene trovato un delimitatore finale, ')' o ']' o '}', esso viene confrontato con quello estratto dalla pila: se corrispondono l'analisi continua, altrimenti termina segnalando un errore.
- Vediamo una possibile implementazione.

Strutture Software 1 - Pile 6

STACK: esempio 1 Vediamo l'analisi di alcune espressioni.

 $2 + [ (3 - 2) * (5 - a) + b ]$ 

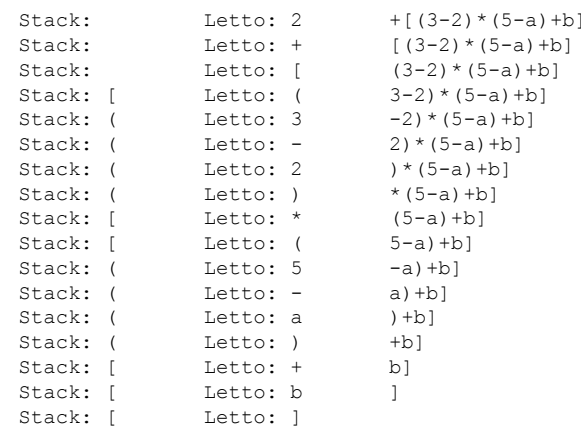

OK

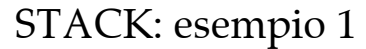

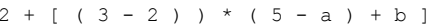

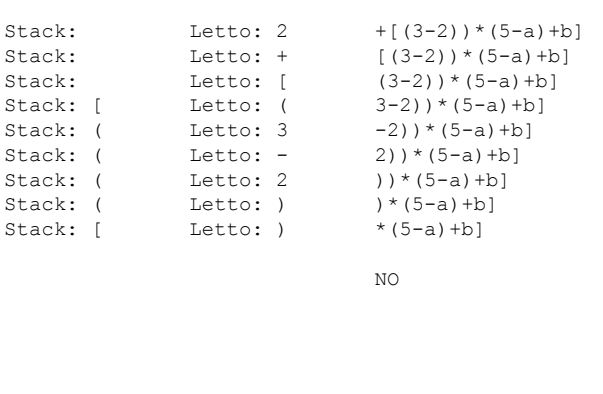

#### Strutture Software 1 - Pile 9

# STACK: esempio 1

 $2 + [ (3 - 2) * (5 - a) + b ]$ 

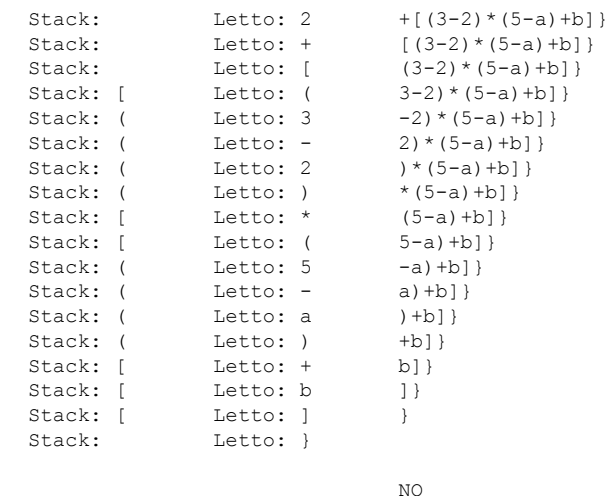

Strutture Software 1 - Pile 10

## STACK: esempio 2

- Come altro esempio di applicazione delle pile si considera *l'addizione* di *numeri* molto *grandi*, cioè superiori al massimo numero rappresentabile.
- Una possibile soluzione consiste nel trattare tali numeri come stringhe di cifre numeriche, memorizzando i valori corrispondenti a queste cifre su due pile, poi eseguire l'addizione dei singoli valori estratti.

## STACK: esempio 2

Vediamo un possibile algoritmo:

- *Leggere le cifre del primo numero e inserirle nel primo stack;*
- *Leggere le cifre del secondo numero e inserirle nel secondo stack;*
- *Inizializzare a zero la variabile temp;*
- *Finché <sup>c</sup>'è una pila non vuota*
	- *Estrarre un numero da ogni pila non vuota e sommarlo a temp;*
	- *Inserire nello stack del risultato la cifra delle unità della somma;*
	- *Memorizzare in temp il riporto;*
- *Inserire l'ultimo riporto nella pila del risultato, se non è zero;*
- *Estrarre i numeri dalla pila del risultato e visualizzarli.*

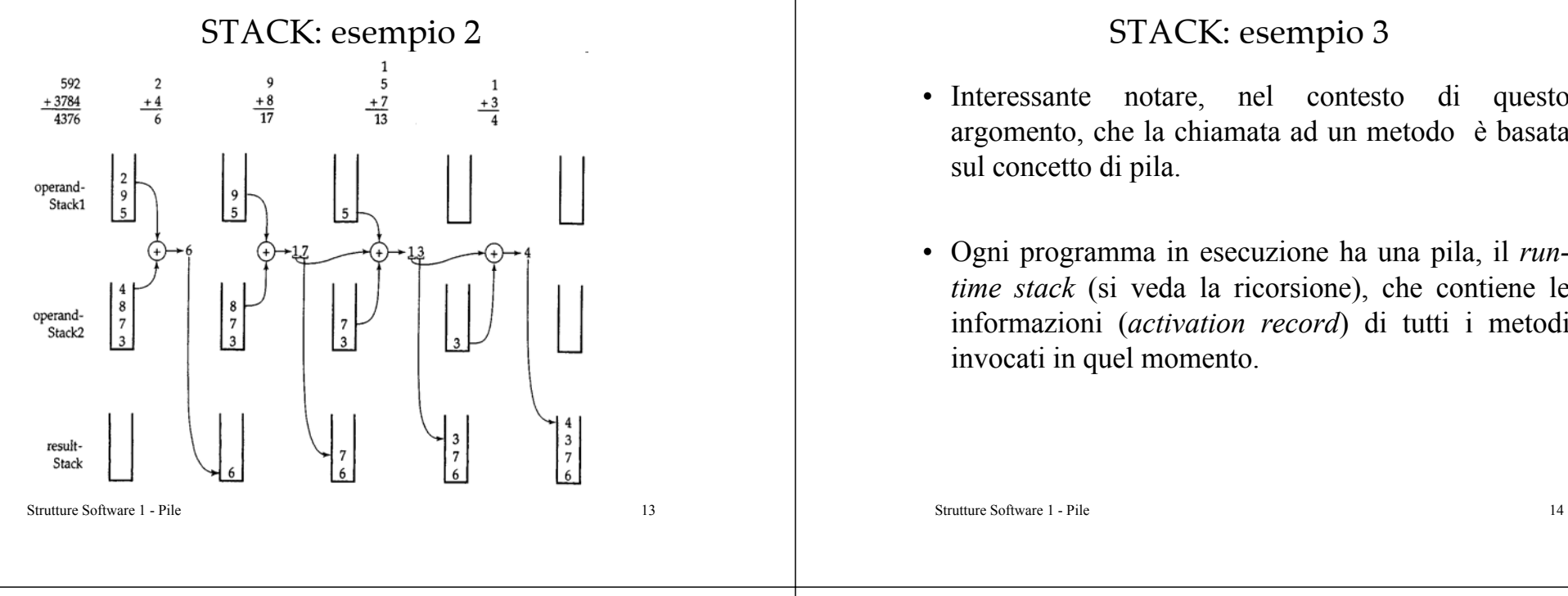

# STACK: ADT

- Il fatto notevole, a questo punto, è che abbiamo sviluppato degli interessanti algoritmi basati su pile senza conoscere l'implementazione della pila!
- Questo è possibile perchè la pila è definita come *tipo di dato astratto*, un tipo di dato specificato mediante le operazioni possibili su di esso.
- Il *contratto* espresso dall'*interfaccia* ha permesso di sviluppare un programma basato sulle pile solo utilizzando le informazioni relative al loro comportamento, non alla loro realizzazione.

#### STACK: esempio 3

- notare, nel contesto di questo argomento, che la chiamata ad un metodo è basata
- Ogni programma in esecuzione ha una pila, il *runtime stack* (si veda la ricorsione), che contiene le informazioni (*activation record*) di tutti i metodi

# STACK: implementazione

- Si consideri ora la *realizzazione* della pila. Si sono usate le operazioni espresse dall'interfaccia, ma devono essere implementate, cioè realizzate come metodi che operano sui dati della pila.
- L'implementazione può essere realizzata sfruttando due diversi tipi di strutture dati: strutture indicizzate (*array*) o strutture collegate (*nodi*).
- L'implementazione con array consiste nell'usare un *array flessibile*, cioè un array che può *modificare dinamicamente* le sue *dimensioni*, perchè, in generale, non è noto a priori il numero di oggetti che una pila deve contenere.

Strutture Software 1 - Pile

#### STACK: implementazione

- Si realizza una struttura dati complessa utilizzandone una primitiva, l'array.
- Il pregio di tale implementazione è il *basso costo computazionale* per inserimenti ed estrazioni, *O(1)*, mentre il punto critico riguarda l'*uso della memoria*.
- Una sequenza di Push() può riempire la pila, mentre una sequenza di Pop() può lasciare un numero elevato di posizioni vuote, quindi nasce la necessità di ridimensionare opportunamente l'array.

Strutture Software 1 - Pile 17

# STACK: implementazione

- Nota sull'implementazione di un *array flessibile*:
	- Allocare un nuovo array per ogni elemento da inserire ha un costo *O(n)*: è necessario copiare tutti i valori dal vecchio array al nuovo. Quindi ogni operazione di inserimento risulta troppo onerosa, *O(n)*. La stessa cosa vale per ridurre la dimensione dell'array.
	- È necessario utilizzare un accorgimento, la tecnica del *raddoppio* e del *dimezzamento*: il costo del ridimensionato dell'array può essere distribuito su più operazioni ottenendo un *costo medio* costante, *O(1)*.

Strutture Software 1 - Pile 18

# STACK: implementazione con array

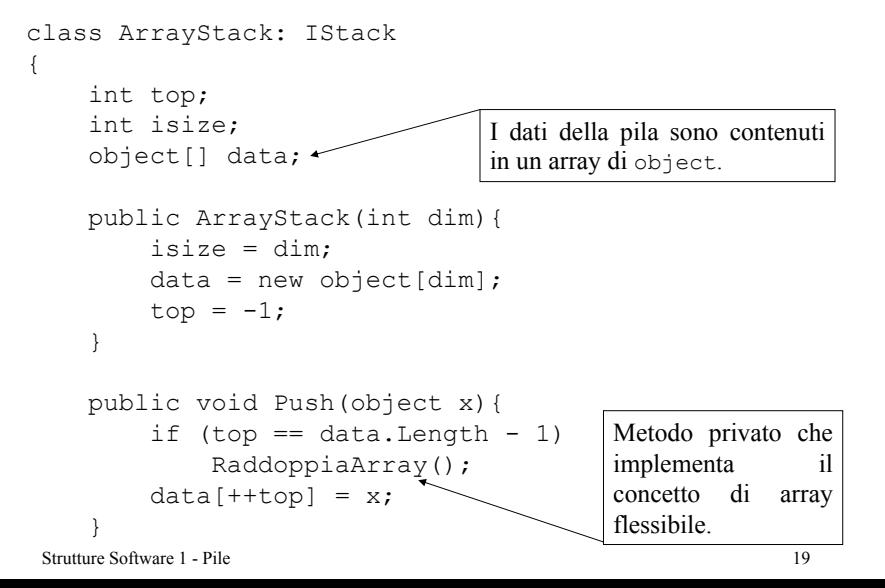

# STACK: implementazione con array

```
public object Peek()
{
    if (IsEmpty())
        throw new Exception("Pila vuota.");
    return data[top];
}
public bool IsEmpty()
{
    return top==-1;
}
public void Clear()
{
    top=-1;;
}
```
# STACK: implementazione con array

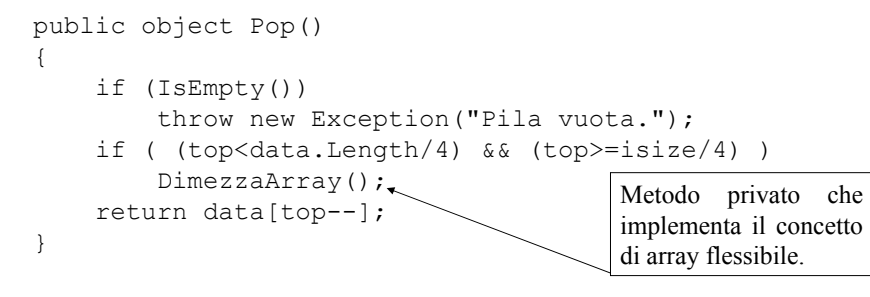

- Il controllo su top<data.Length/4 serve per evitare di invocare un dimezzamento della dimensione dell'array non appena si è eseguito un raddoppio della sua dimensione.
- Il controllo su top>=isize/4 assicura di non scendere mai sotto la dimensione iniziale della pila.

Strutture Software 1 - Pile 21

# STACK: implementazione con array

```
Strutture Software 1 - Pile 22private void RaddoppiaArray()
  {
     object[] tmp = new object[2*data.Length];
     for (int i = 0; i < data. Length; i^{++})
         tmp[i] = data[i];data = tmp;}
 private void DimezzaArray()
  {
     object[] tmp = new object[data.Length/2];
     for (int i = 0; i \leq top; i++)tmp[i] = data[i];data = tmp;}
```
# STACK: prestazioni

- Le operazioni Push() e Pop() vengono eseguite a costo costante *O(1)*, essendo realizzate con un array.
- L'inserimento di un elemento in una *pila piena* richiede l'assegnazione di maggiore memoria e gli elementi del vettore pieno sono copiati in quello nuovo. Quindi inserire elementi nel caso peggiore richiede un costo *O(n)*. Tuttavia si può pensare di avere ancora *costo* costante in *media*: tale operazione avviene in media dopo *n* inserimenti, quindi il *costo distribuito* per ogni operazione è *O(1)*. Lo stesso vale per l'estrazione di un elemento.

# STACK: implementazione con nodi

- Una implementazione alternativa consiste nell'uso di *strutture collegate*: i dati sono memorizzati in nodi, ogni nodo ha un riferimento al precedente.
- In questo caso non vi sono problemi di memoria: si alloca solo il numero necessario di nodi. Ogni operazione ha costo *O(1)*.
- Ogni inserimento provoca la creazione di un oggetto nodo. Ogni estrazione rilascia un oggetto nodo.

}

#### STACK: implementazione con nodi

```
Strutture Software 1 - Pile 25class NodeStack: IStack{
   Node top;
   public NodeStack()
    {
       top = null;}
   public void Push(object x)
    {
       if (top == null)
           top = new Node(x);elsetop=new Node(x,top);
    }
```
# STACK: implementazione con nodi

• Una possibile rappresentazione grafica delle operazioni di inserimento di due oggetti in una pila vuota.

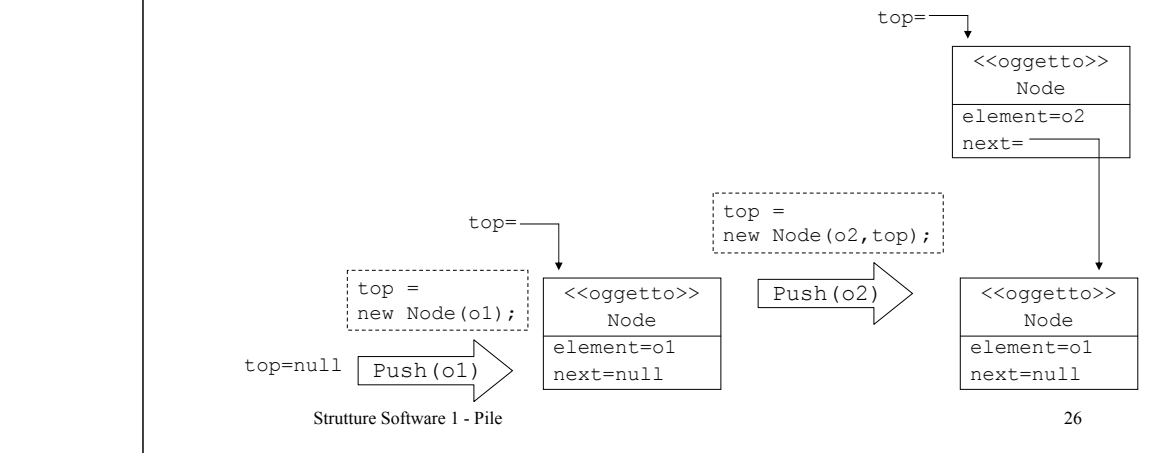

# STACK: implementazione con nodi

```
Strutture Software 1 - Pile 27public object Pop(){
      if (IsEmpty())
          throw new Exception("Pila vuota.");
      object tmp = top.element;
      top = top.next;return tmp;
  }
  public object Peek(){
      if (IsEmpty())
          throw new Exception("Pila vuota.");
      return top.element;
  }
  public bool IsEmpty(){
      return top==null;
  }
  public void Clear(){
      top=null;
  }
```
}

# STACK: considerazioni

- Entrambe le implementazioni hanno metodi con costo *O(1)*, quindi è necessario eseguire un *confronto* sui *tempi di esecuzione* delle due implementazioni (per esempio, effettuando  $10^7$  chiamate ai metodi Push() e Pop()):
	- Se non è necessario risparmiare memoria e si conosce la massima dimensione della pila, allora l'implementazione con array è più veloce (per esempio, *ArrayStack <sup>=</sup> 8.281E-001 sec* <sup>e</sup>*NodeStack <sup>=</sup> 1.531E+000 sec*).
	- Se è importante risparmiare memoria e non si conosce il numero di oggetti da inserire nella pila, allora l'implementazione con nodi è più veloce (per esempio, *ArrayStack = 1.984E+000 sec* <sup>e</sup>*NodeStack <sup>=</sup> 1.641E+000 sec*).